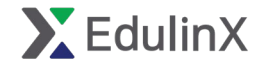

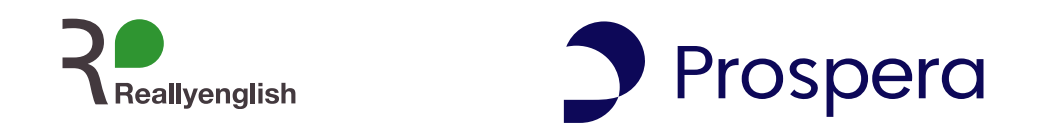

# **ESP:Global Meeting Essentials 受講設定ガイド**

概要

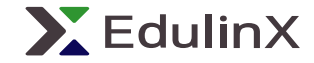

**ESP Global Meeting Essentials**

# **グローバル会議ですぐに使える 表現とテクニックを習得!**

このコースは、グローバルな環境で行われる対面会議やオ ンライン会議に必要な**ビジネススキル**と**英語力**を同時に 習得することができる、**eラーニングとオンライン レッスンがセット**になったコースです。

eラーニングでは、グローバル会議でよく使われる表現や、 会議の場におけるテクニックやヒントなどを、さまざまな ビジネスシーンを想定したレッスンから学習できます。

オンラインレッスンでは、**ビジネス経験3年以上の ネイティブ講師が担当**。実戦さながらのロールプレイや フィードバックを通じて、実践力を養成します。

受講後には、より自信を持ってグローバル会議に参加し、 発言できるようになるでしょう。

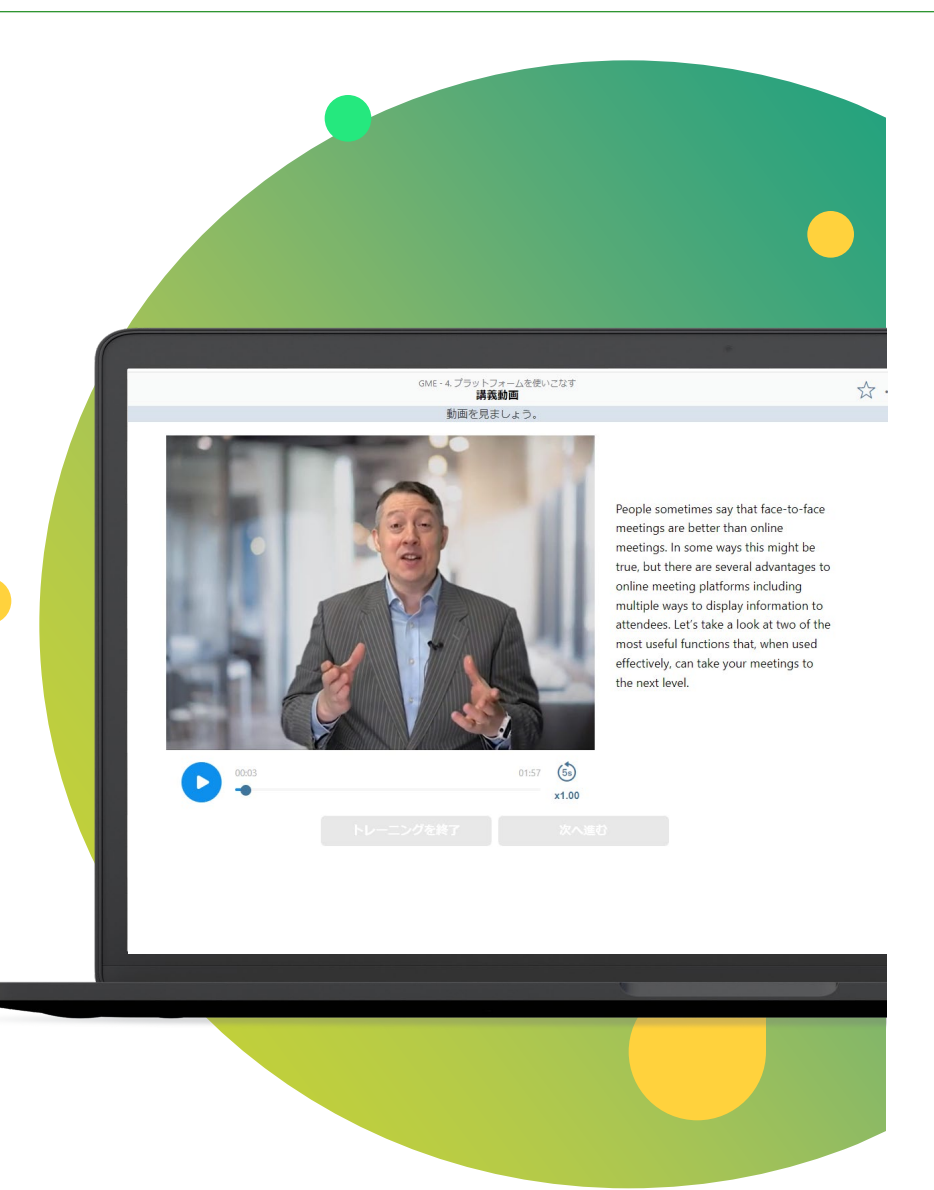

ESPコース内容

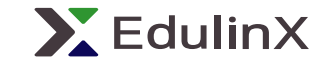

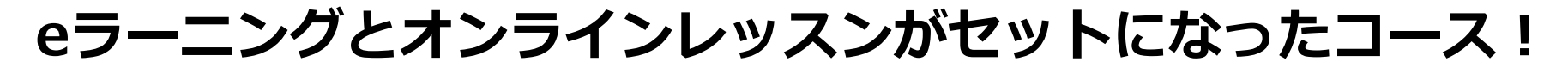

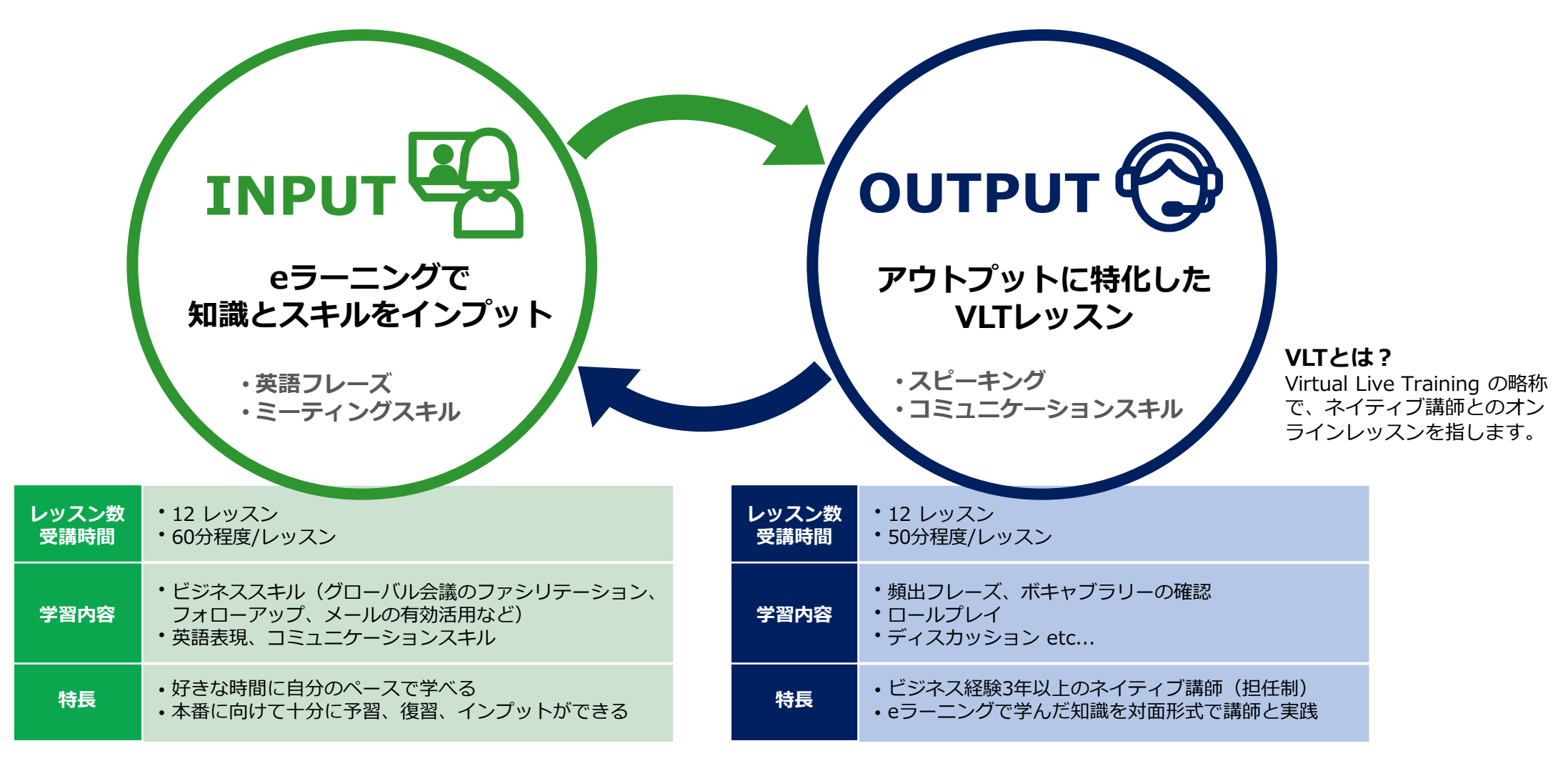

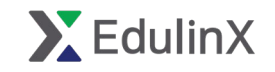

# **eラーニングとオンラインレッスンのトピックは全て同じです**

eラーニングで学習した単語やフレーズを使って、オンラインレッスンを受講するため、効率の良い学習が可能です。

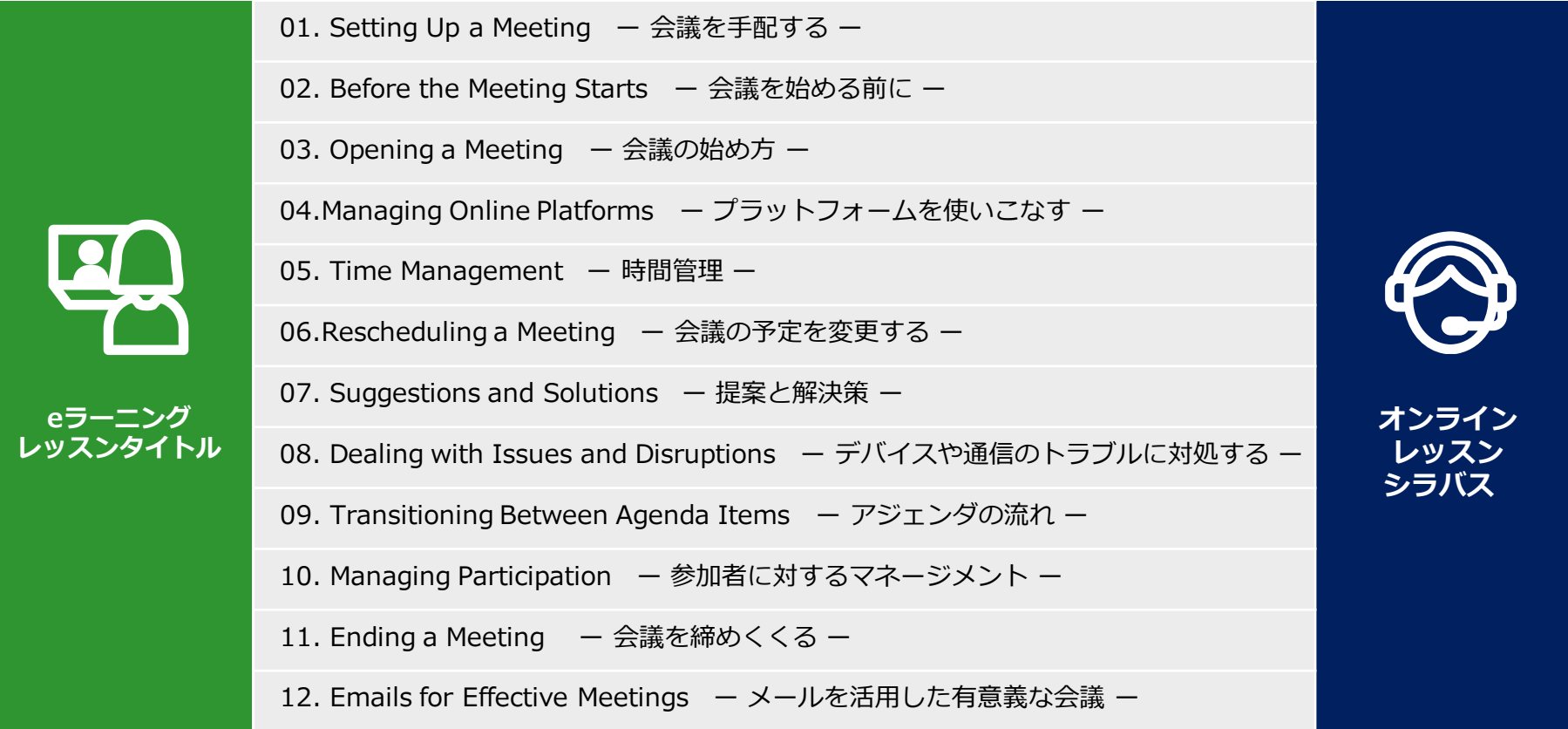

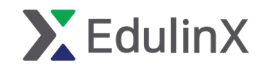

【ご注意】e ラーニング用の受講準備とVLTオンラインレッスンの受講準備は別々に行っていただく必要がございます。それぞれの案内メールが配信されますので、手順に従っ て進めてください。

#### **受講準備①(→手順はスライド6をご覧ください)**

登録案内メールが配信されますので、手順に従って設定を行ってください。

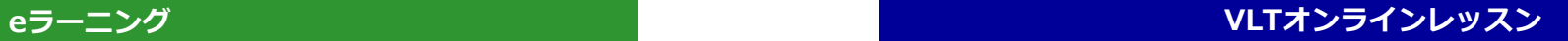

#### **受講準備②(→手順はスライド7をご覧ください)**

受講スケジュール調整のご案内をお送りします。スケジュール確定後に送られ る開講案内メールの手順に沿ってVLT管理システムの登録をしてください。

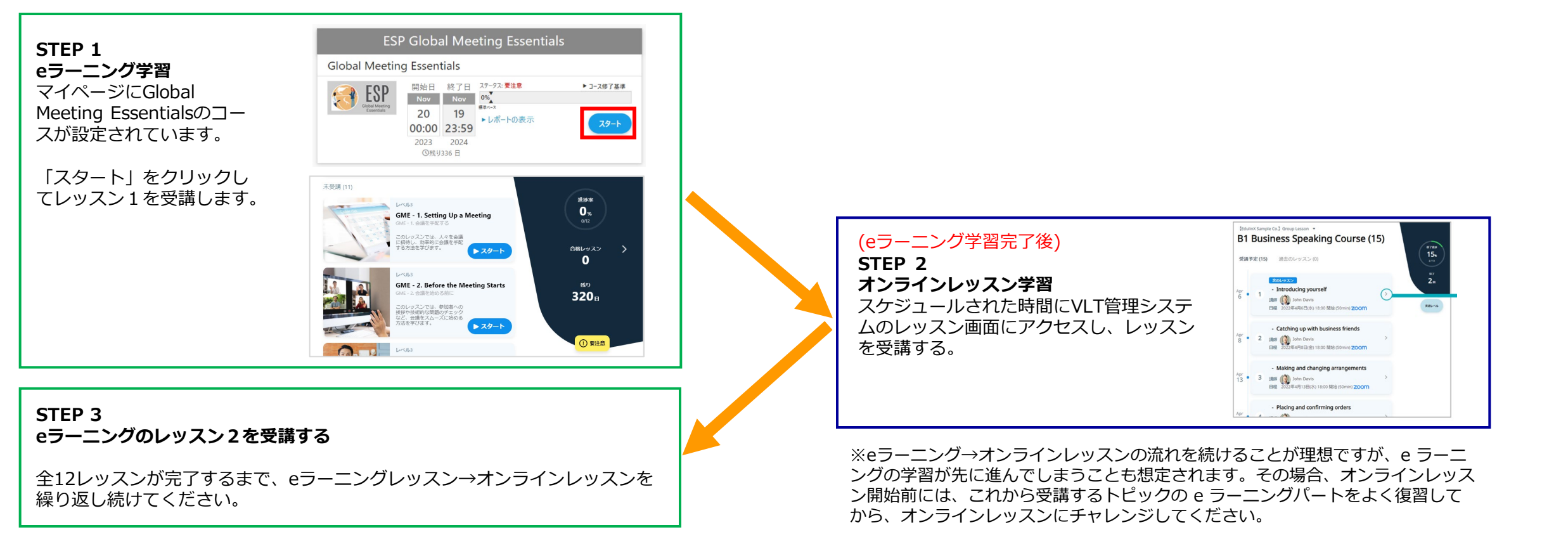

eラーニング受講登録

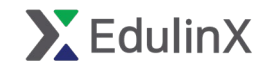

## **eラーニング:ご登録の流れ**

開講日に「【Reallyenglish】 eラーニングプログラム登録のご案内」という メールが届きますので、記載されている**URLをクリック**して、登録手続きに進んで ください。

### **【お願い】**

**弊社からのメールを受信できるよう、**

**以下のドメインからのメールを受信できるように設定してください。**

**ドメイン: @reallyenglish.jp**

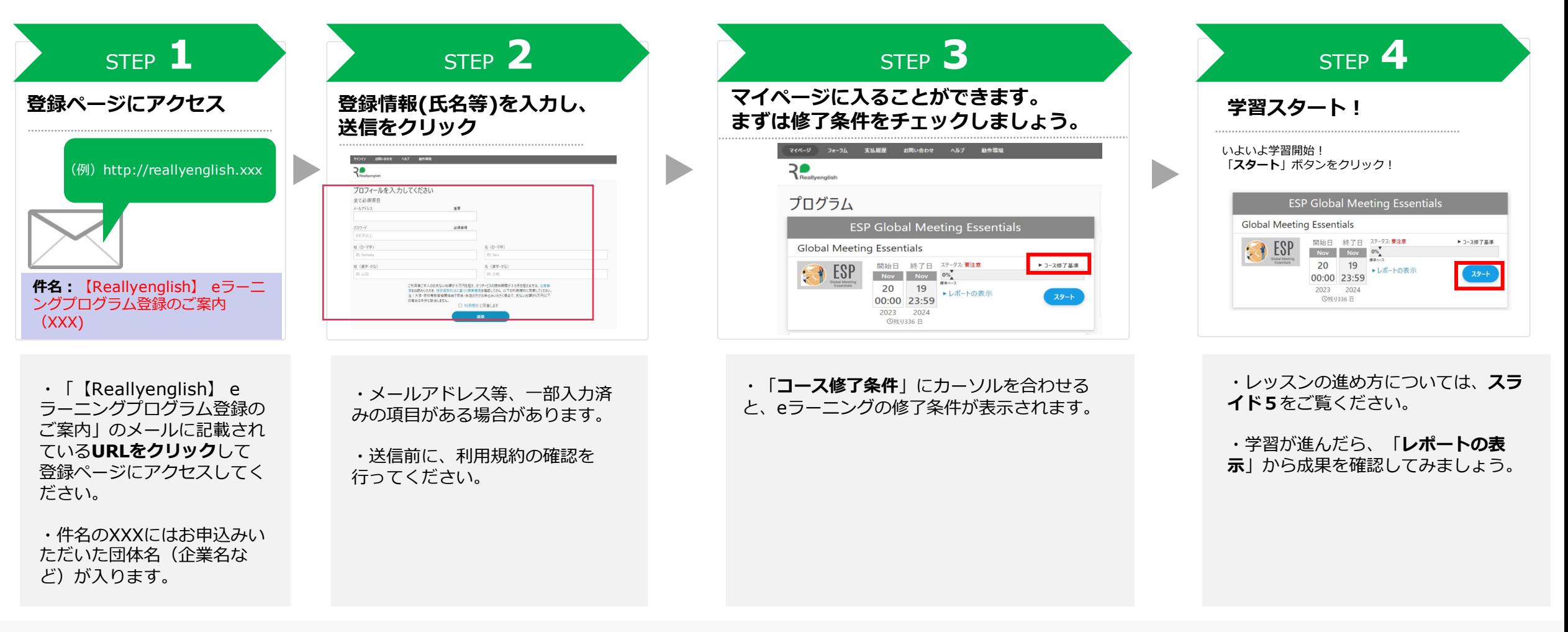

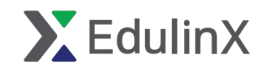

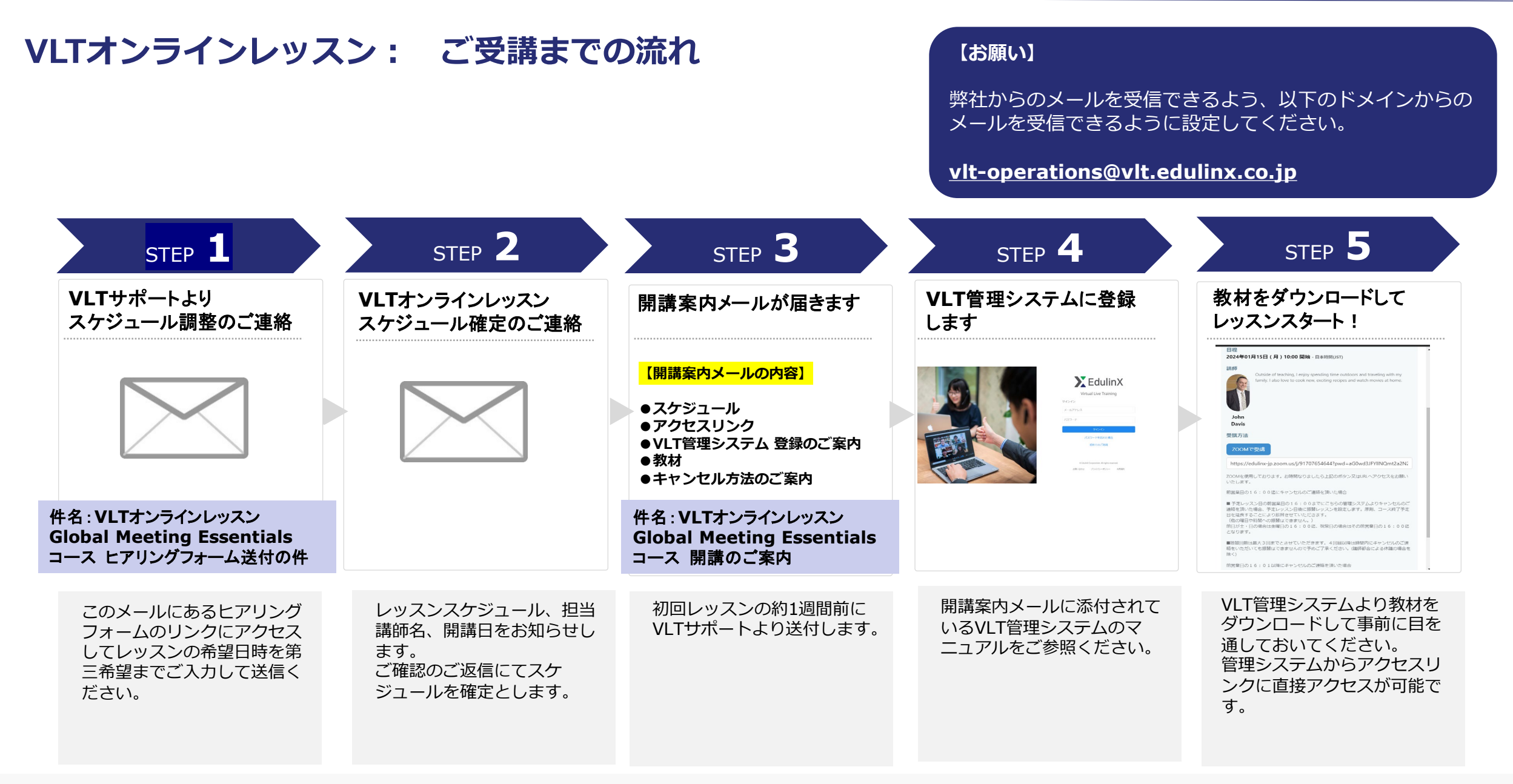

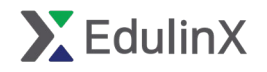

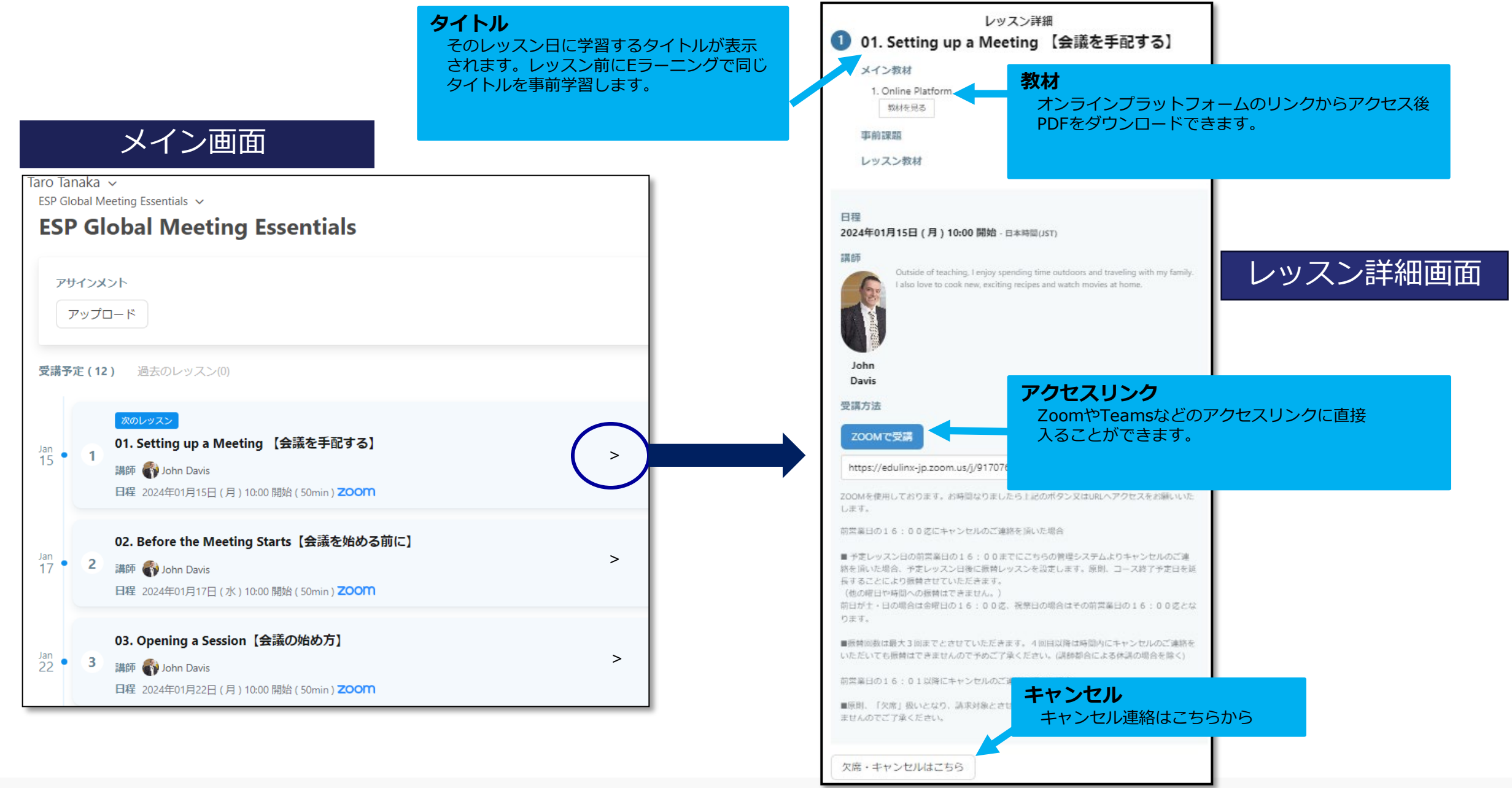

### © EdulinX Corporation. All rights reserved. https://service.edulinx.co.jp/ **8**

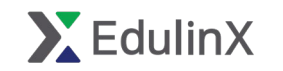

## **キャンセルポリシー**

## 前営業日の16:00迄にキャンセルのご連絡を頂いた場合

■ 予定レッスン日の前営業日の16:00までにVLT管理システムよりキャンセルボタンを押してご連絡を頂いた場合、予定レッスン 日後に振替レッスンを設定します。 原則、コース終了予定日を延長することにより、 振替させていただきます。 他の曜日や時間への振替はできません。

- 振替レッスンは**最大3回**まで可能です。それ以降は時間内にキャンセルのご連絡をいただいても振替ができませんので予めご 了承ください。(講師都合による休講の場合を除く)
- 前日が土・日の場合は金曜日の16:00迄、祝祭日の場合はその前営業日の16:00迄となります。

## 前営業日の16:01以降にキャンセルのご連絡を頂いた場合

■原則、「欠席」扱いとなり、請求対象とさせていただきます。振替レッスンを承ることはできませんので予めご了承ください。

## **講師都合によるお休みさせていただく場合**

■やむを得ない事情や年末年始、夏季休暇などにより講師がお休みをさせていただく場合、受講生様に相談のうえ、休講または代 理の講師がレッスンを実施させていただきます。

## **振替レッスン**

■予定レッスン日の前営業日の16:00までにご連絡いただいた場合でも、振替レッスンの再振替は承ることができません。 振替レッスンをご受講いただけない場合は、 「欠席」扱いとなり、請求対象とさせていただきます。 予めご了承ください。

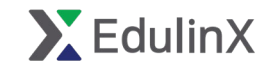

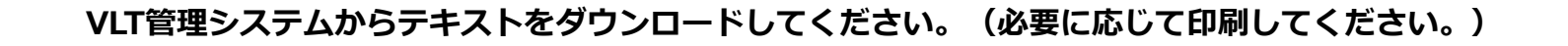

**レッスン前の3ステップ**

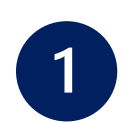

**eラーニング事前学習**

**Global Meeting Essentials**の指定レッスンをしっかり学習し、重要表現を確認して下さい。

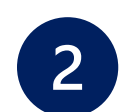

### **オンラインレッスン教材の確認**

教材(右記イメージ)に目を通してください。分からない単語は意味を調べて来てください。

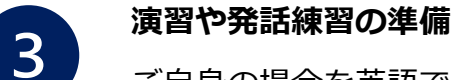

ご自身の場合を英語で言えるよう、話す内容や英語表現を事前に考えて来てください。

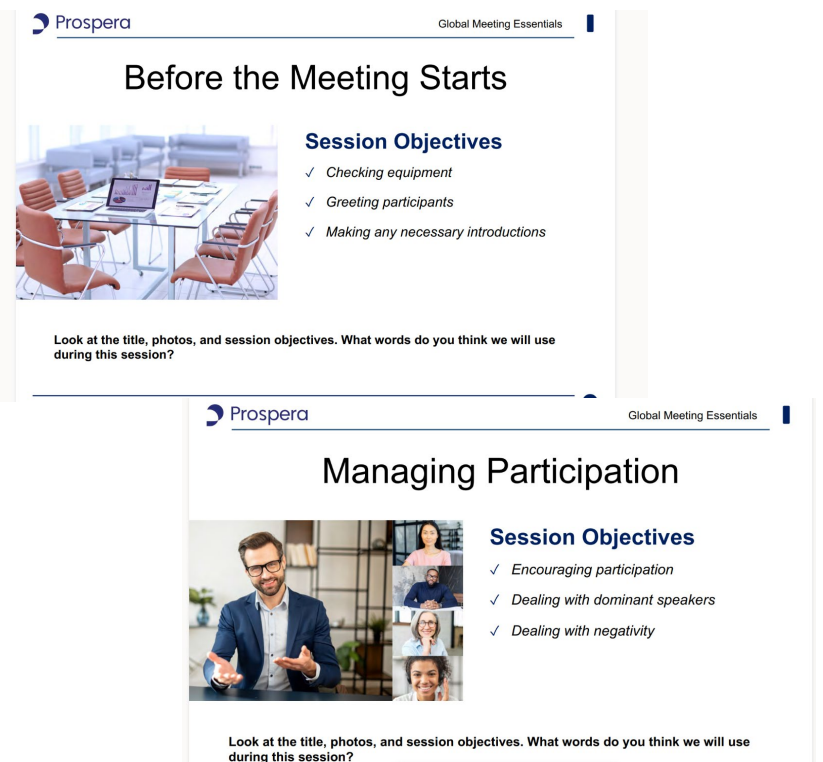

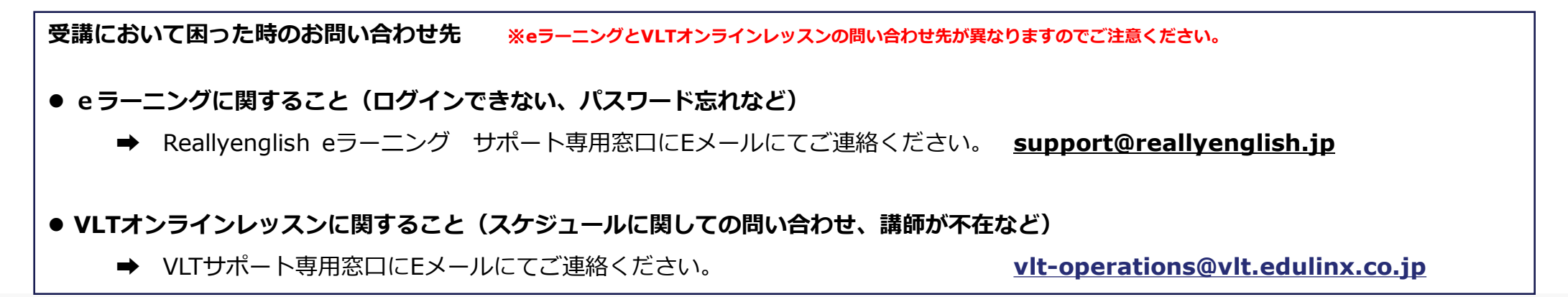